## **RFP 1017 Time Attendance Attachment A**

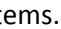

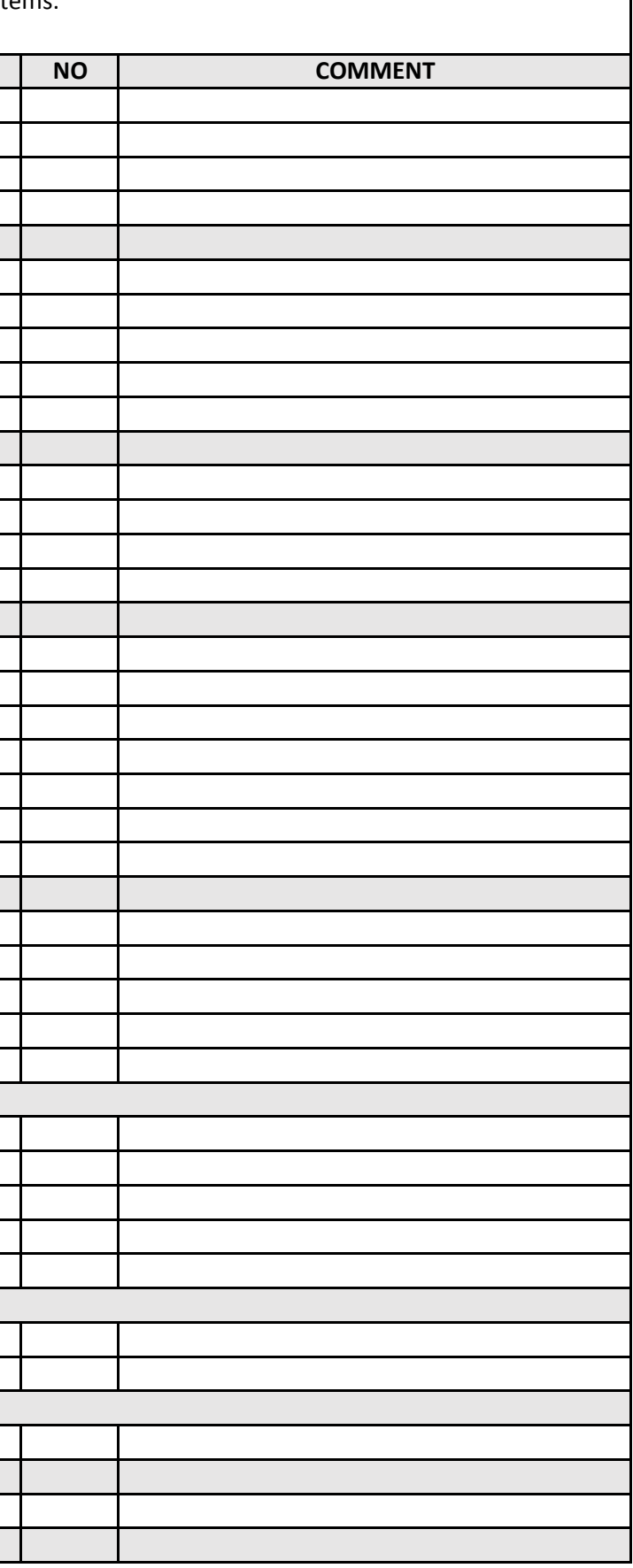

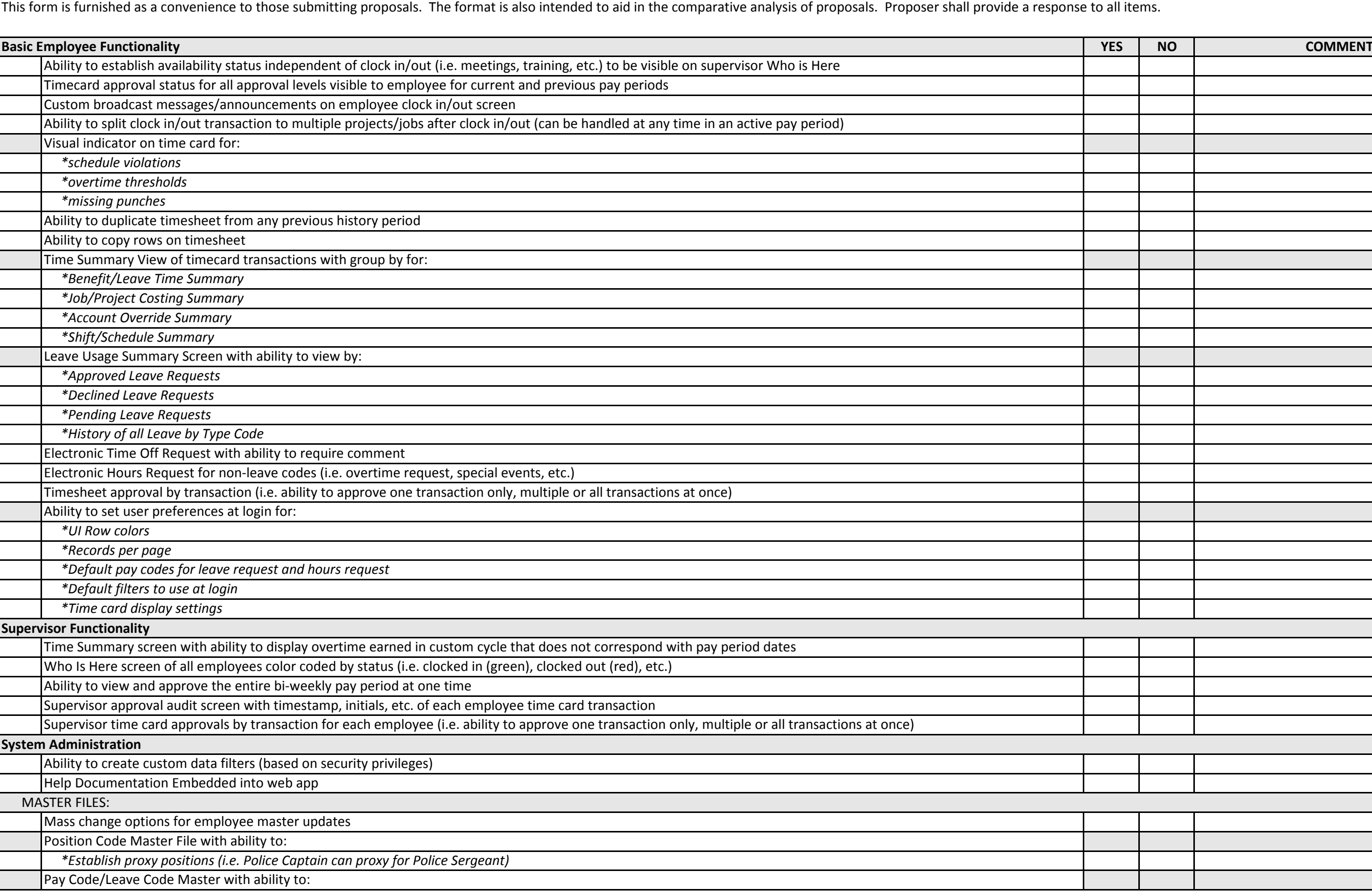

**RFP 1017 Time Attendance Attachment A**

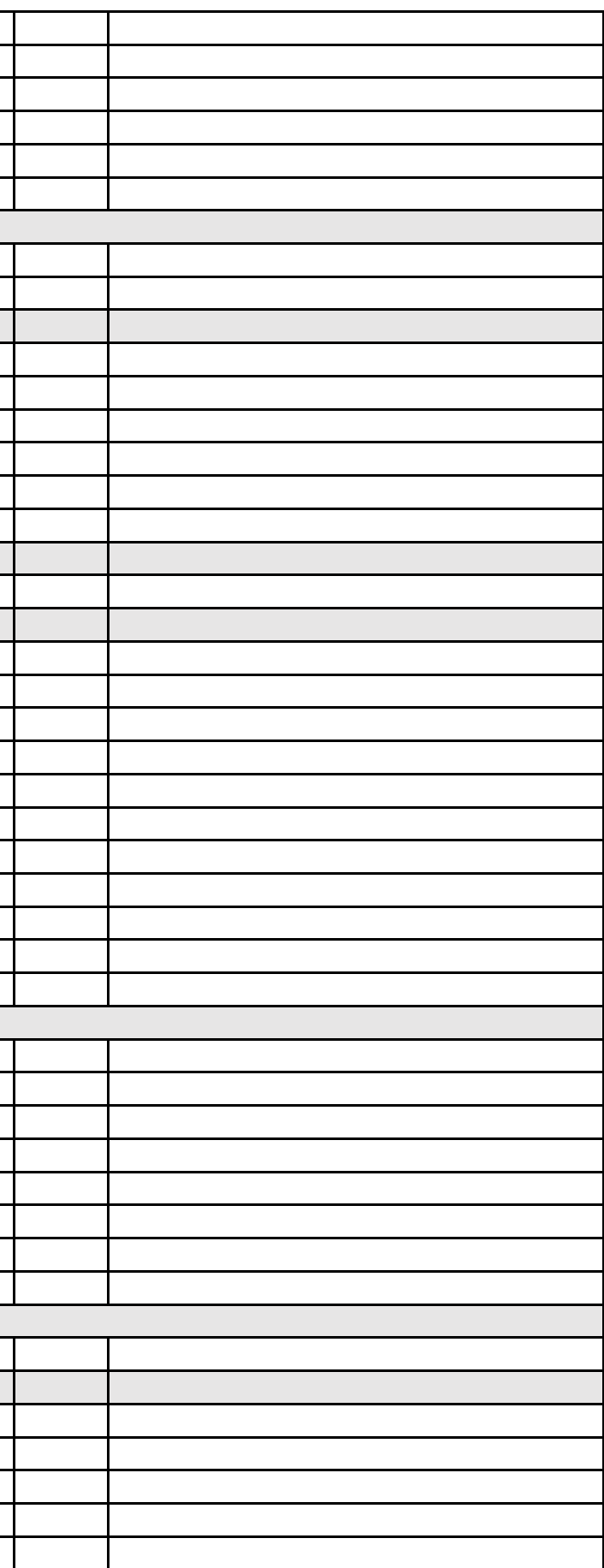

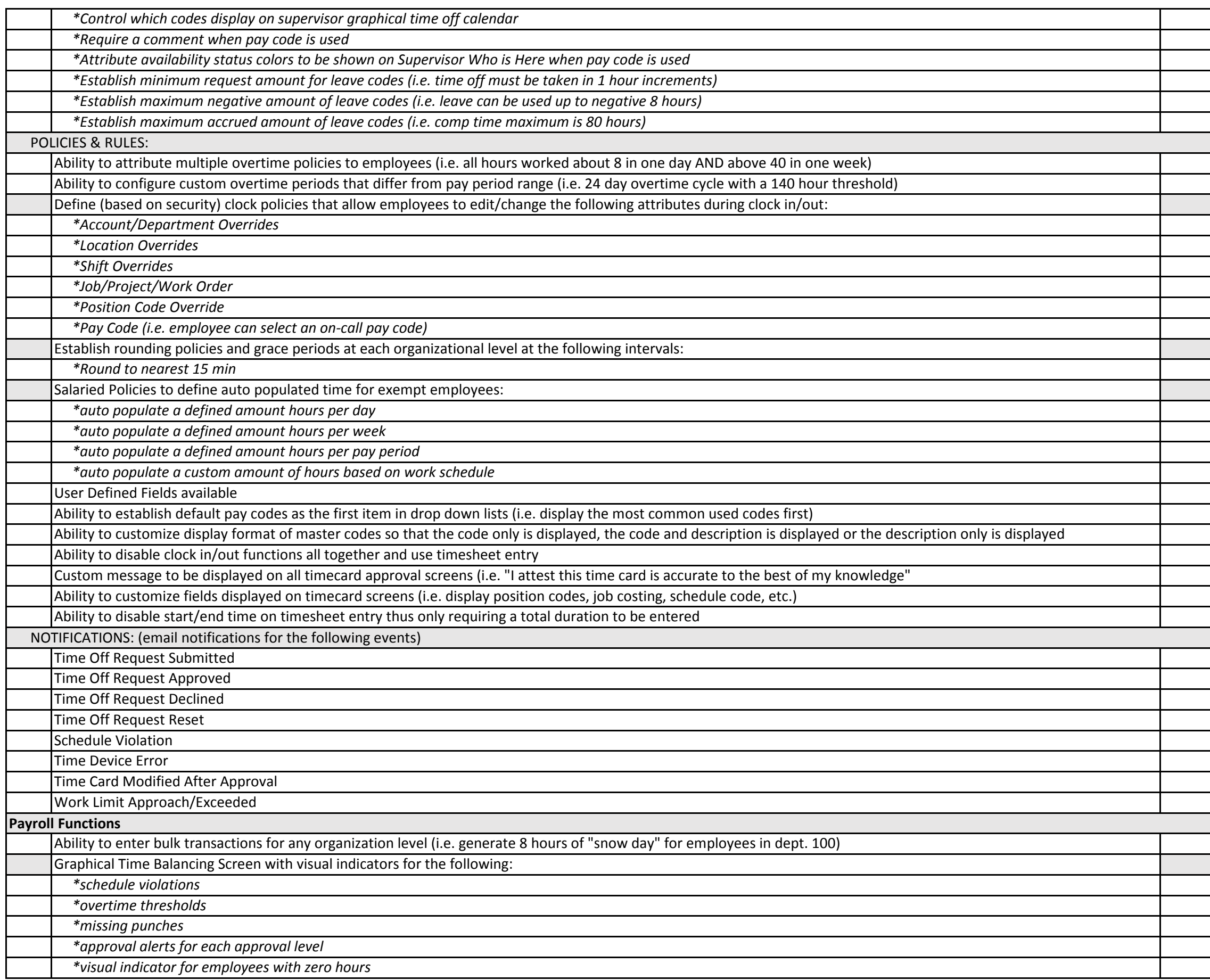

**RFP 1017 Time Attendance Attachment A**

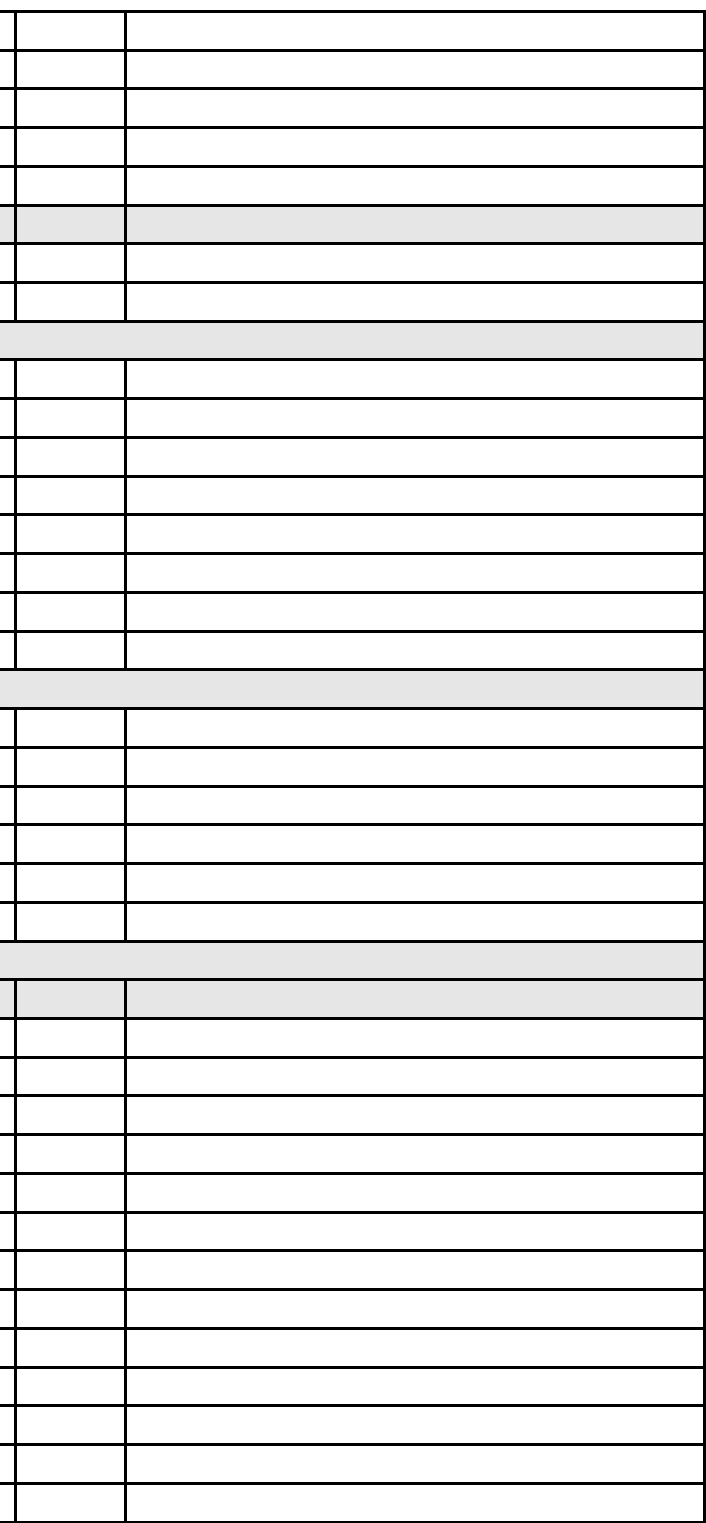

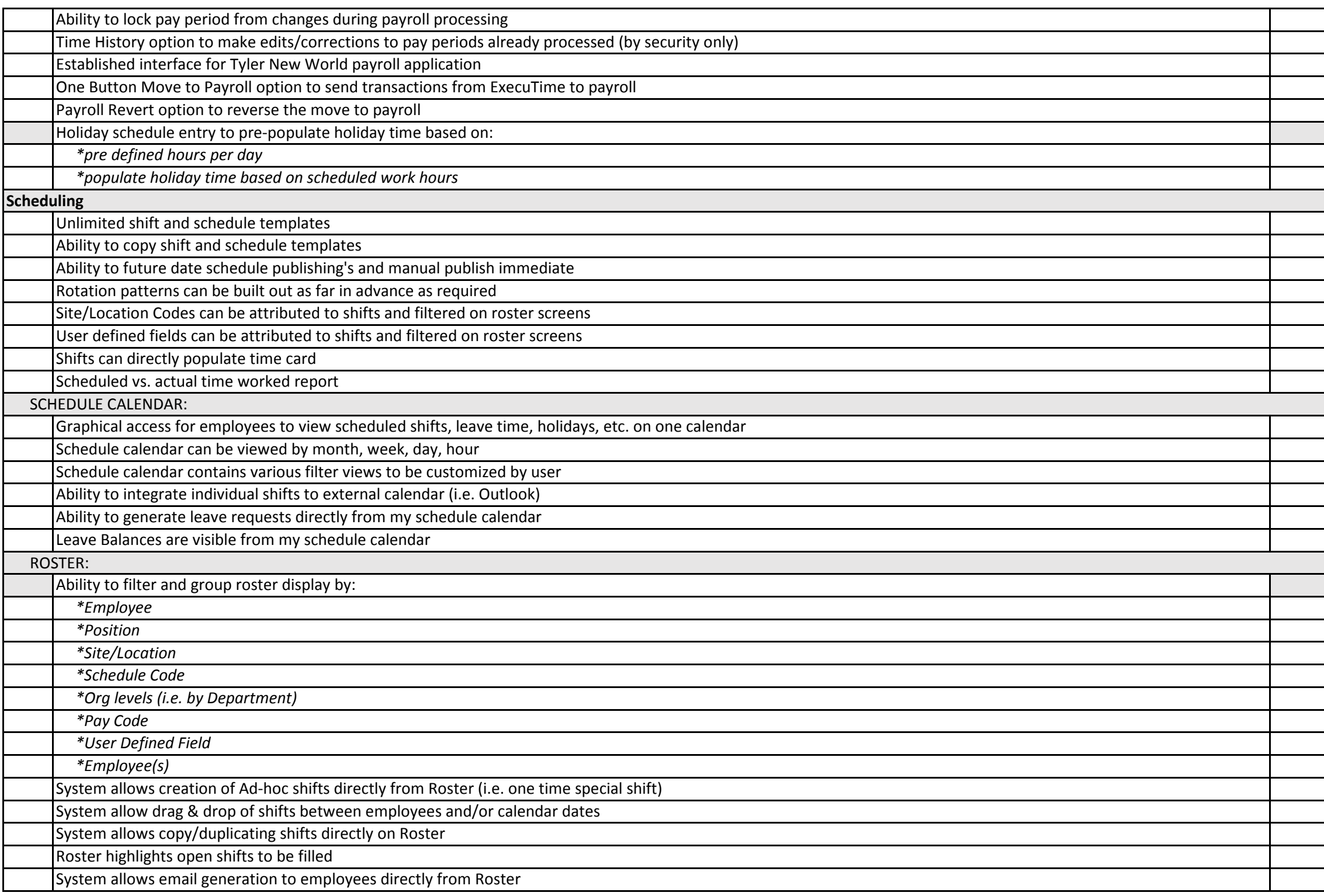